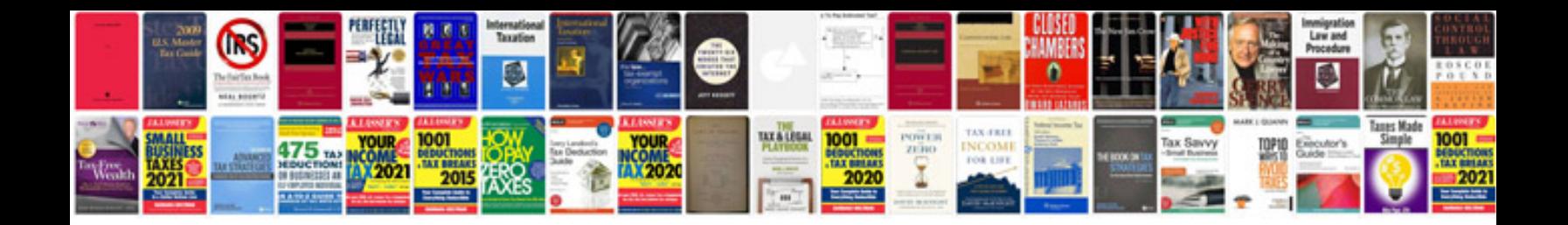

**Bmw x5 fault codes list**

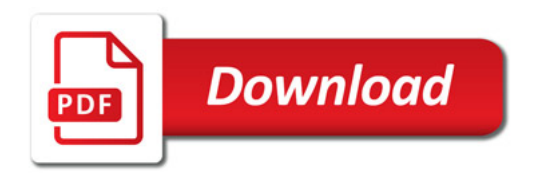

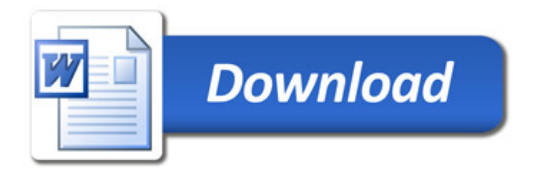